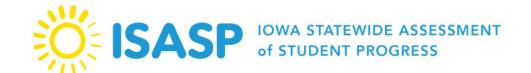

ISASP FAQs: 2023-2024

\*The responses to the questions are based on the information that we have at this time. Responses may be updated as we gather more information.

| Question                                            | Response                                                                                                    |
|-----------------------------------------------------|----------------------------------------------------------------------------------------------------|
| General                                             |                                                                                                    |
| What subjects and grades are included in the ISASP? | Mathematics: Grades 3-11 English Language Arts (Reading and Language/Writing): Grades 3-11 Science: Grades 5, 8, 10 *Note: Reading and Science online tests will be adaptive testing.                                                                                                    |
| What are the approximate test times?                | The ISASP is an untimed test. Recommended testing times are provided for planning and scheduling.  *Important: Recommended testing times have been updated for spring 2024. These times are posted on the Home page of the ISASP Portal, the Bulletins page of the ISASP Portal, and in the Test Administrator Manual.                                                                               |
| Why have the recommended testing times increased?   | Iowa Testing Programs (ITP) continues to monitor the amount of time that students are taking to complete the online version of the ISASP. Based on the observed 2022 and 2023 testing times, we have updated the recommended times in certain grades.  The recommended times reflect the amount of time that most students (80%) take to complete a test. Note that the test length has not changed. |

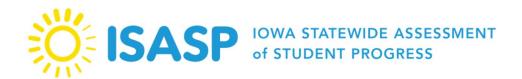

| Can districts choose when to administer the ISASP?  What are the costs to administer the ISASP? | Districts can administer the ISASP during the State Designated testing window of March 11 <sup>th</sup> – May 3 <sup>rd</sup> , 2024. Best practice is to define a local 2–3 week testing window.  The costs are outlined in the ISASP Costing Information document posted on the Bulletins page of the ISASP Portal.                                                                                 |
|-------------------------------------------------------------------------------------------------|----------------------------------------------------------------------------------------------------|
| Test                                                                                            | Design                                                                                                    |
| Is the ISASP aligned with the Iowa Core Standards?                                              | The ISASP is aligned with the Iowa Core Standards. Test blueprint documents are posted on the <u>Test Preparation</u> page of the ISASP Portal.                                                                                                    |
| Will the ISASP be norm-referenced or criterion-referenced?                                      | The ISASP is a standards-based, criterion-referenced assessment.                                                                                                    |
| How do the paper and online tests compare when online uses a specific type of calculator?       | Questions have been written to be neutral with regard to calculators. Use of a scientific or graphing calculator will not enhance performance.                                                                                                    |
| Is there a calculator policy for the ISASP?                                                     | The ISASP Calculator Policy is posted on the <u>Bulletins</u> page of the ISASP Portal, and in the appendices of both the Test Administrator Manual and Accessibility and Accommodations Manual.                                                                                                    |
| Can paper-and-pencil test students bring their own math tools (e.g., rulers, protractors)?      | Rulers and protractors are not available as online test tools. No questions on the ISASP Mathematics test requires the use of a ruler or protractor.                                                                                                    |
| Adaptive Testing                                                                                |                                                                                                    |
| What is adaptive testing?                                                                       | Adaptive testing is a computer-based (online) approach to testing that adapts test content to the student's performance on the test. As the student enters responses to test questions, TestNav (the testing application used by students) will present different sets of questions, or <b>stages</b> , based on the student's performance.  The ISASP Reading and Science online tests are adaptive. |

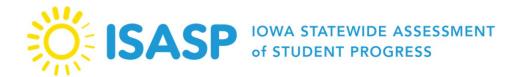

| What are the advantages with adaptive testing?                                                 | Adaptive tests allow for greater measurement precision of the student's proficiency. Test security is also enhanced as the different stages allow for a more individualized student testing experience and progress.  The Mathematics and Language/Writing online tests will remain as |
|------------------------------------------------------------------------------------------------|----------------------------------------------------------------------------------------------------|
| What about the Mathematics and Language/Writing online tests?                                  | fixed-form tests for spring 2024.                                                                                                    |
| What is a "stage" that is referenced with the ISASP adaptive tests?                            | A stage is a set of questions that are presented to the student based on the student's performance. The Reading online test consists of <b>three (3) stages</b> . The Science online test consists of <b>two (2) stages</b> .                                                          |
| What are the "navigation pages" in the ISASP adaptive tests?                                   | In the Reading and Science online tests, there will be navigation landing pages in each stage to indicate the <b>start of the stage</b> and <b>end of the stage</b> . Students should read and follow the additional instructions on these navigation pages.                           |
| Will the total number of questions vary from student-to-student with the ISASP adaptive tests? | No, although students will be presented different sets of items within a stage, the total number of questions presented to every student in each grade and subject will be the same.                                                                                                   |
| Will students taking ISASP adaptive tests be presented items from adjacent grade levels?       | No, only on-grade level content will be presented in ISASP adaptive tests.                                                                                                    |
| Will there be non-adaptive versions of the ISASP Reading and Science online tests?             | No, all Reading and Science online tests will be of adaptive design for all grade levels.  *Note: The only exception is the Spanish-translated Science online test; this test will be a fixed-form test.                                                                               |
| Technology                                                                                     |                                                                                                    |
| What devices/platforms will be supported for online testing?                                   | Information about technical requirements may be found in the<br><u>TestNav System Requirements</u> on the TestNav 8 Online Support page.                                                                                                    |

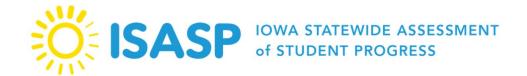

|                                                                                | Yes, it may be possible to offer the online test via Chromebooks.           |
|--------------------------------------------------------------------------------|-----------------------------------------------------------------------------|
| Can we test online using Chromebooks?                                          | Information may be found on the <u>Set Up TestNav on Chrome OS</u> on       |
|                                                                                | the TestNav 8 Online Support page.                                          |
|                                                                                | Yes, it may be possible to offer the online test via iPads.                 |
| Can we test online using iPads?                                                | Information may be found on the <u>Set Up TestNav on iPadOS</u> on the      |
|                                                                                | TestNav 8 Online Support page.                                              |
|                                                                                | Pearson recommends conducting a local infrastructure trial to               |
|                                                                                | confirm network and testing device readiness for online testing.            |
| How do we confirm technology readiness for online testing?                     | The local infrastructure trial can be conducted in the 2023-24 admin        |
|                                                                                | in the <u>training site (brown) PearsonAccess<sup>next</sup>.</u>           |
|                                                                                | Directions on how to complete a local infrastructure trial is located       |
|                                                                                | on the <u>Technology Setup</u> page of the ISASP Portal. The                |
|                                                                                | infrastructure trial can be completed at any time.                          |
|                                                                                | If you have successfully completed the trial without receiving any          |
| How do we know if everything went well during our local infrastructure trial?  | error messages, you may assume your district is ready to complete           |
|                                                                                | online testing.                                                             |
|                                                                                | Schools experiencing error codes during their infrastructure trial          |
|                                                                                | should reference the <u>TestNav Common Error Codes</u> page to resolve      |
|                                                                                | issues. If issues persist, please contact <u>Pearson Customer Support</u> . |
|                                                                                | ISASP's testing platform and servers are designed to accommodate            |
| Does TestNav and PearsonAccess <sup>next</sup> have the capacity to handle all | as many concurrent Iowa users as possible on any given date.                |
| the concurrent users across the state?                                         | Districts may choose to test anytime during the State Designated            |
|                                                                                | testing window.                                                             |

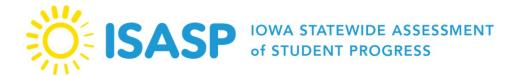

| Are there any special preparations technology staff should take for adaptive testing?      | Technology readiness tasks remain unchanged for technology staff. Steps for preparing the network for TestNav traffic, installing TestNav on testing devices, and conducting a local infrastructure trial are the same.  There is one change with adaptive testing, which is ProctorCache will not be available for the Reading and Science online tests.  ProctorCache is an optional application that works with TestNav to precache test content, usually due to a low bandwidth environment. |
|--------------------------------------------------------------------------------------------|----------------------------------------------------------------------------------------------------|
| Accountability and Testing Requirements                                                    |                                                                                                    |
| How is participation determined?                                                           | All students who are enrolled prior to the test date and during the assessment window will be required to be assessed.                                                                                                    |
| Will full academic year still be an important consideration as it was under NCLB?          | Students who attend a partial academic year will be included in accountability determinations.                                                                                                    |
| Is out-of-level testing allowed?                                                           | The student <b>must</b> take the assessment in the grade in which the student is registered to participate.                                                                                                    |
| Does the ISASP replace the Iowa Assessments, and are the Iowa Assessments still available? | The ISASP will be used for state and federal student accountability purposes in the 2023-2024 school year.  The Iowa Assessments are still offered and may be continued to be used (for Social Studies, ACT predictions, primary grades, off-grade Science, longitudinal studies).                                                                                                    |

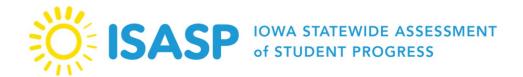

| Test Security                                                                        |                                                                                                    |
|--------------------------------------------------------------------------------------|----------------------------------------------------------------------------------------------------|
|                                                                                      | To answer whether a person can proctor the ISASP or not, three questions must be answered in the affirmative:                                                                                                    |
| Who can proctor and monitor the ISASP?                                               | <ol> <li>Does the person hold a current license from the BOEE?</li> <li>Is the person accountable to the Iowa Teaching Standards or the Iowa Educational Leadership Standards?</li> <li>Has the person been appropriately trained by the district and agrees to comply with the test security requirements found in the <u>Test Administrator Manual</u> and the <u>State of Iowa Test Security Manual</u>?</li> </ol> |
| Are there any required trainings for test security?                                  | Yes, the <b>required</b> Test Security training will be posted in the Learning Management System (LMS) in late January 2024.  All educators who perform any tasks associated with the ISASP will                                                                                                    |
| How do we document completion of the required Test Security training?                | be required to view the Test Security training.  For LMS to document the completion of a training, you must view all of the slides fully for the system to record a completion date and time.  This completion record can be viewed in LMS at any time and be downloaded by administrators in a report.                                                                                                    |
| Are districts required to have a written policy on test security?                    | Each district should establish written procedures for test security.  Districts can refer to Chapter 2 of the Test Administrator Manual, the Test Security training, and the State of Iowa Test Security  Manual.                                                                                                    |
| Will the Iowa Department of Education be conducting external monitoring this spring? | External monitoring will be conducted in spring 2024. The list of schools has been updated and is included in the State of Iowa Test Security Manual (Appendix K).                                                                                                    |

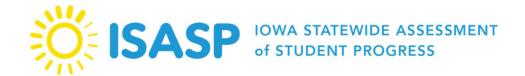

| Training                                                                                                    |                                                                                                    |
|----------------------------------------------------------------------------------------------------|----------------------------------------------------------------------------------------------------|
| Have the upcoming training dates been set?                                                                                                    | The training posting dates are listed in the ISASP Important Events and Dates document posted on the Bulletins page of the ISASP Portal.                                                                                                    |
|                                                                                                    | The trainings will be completed in LMS:<br>https://iowa.pearsonaccess.com/training-mods/                                                                                                    |
| Do teachers need to retake the training modules? Or will the modules they took last year suffice?                                                                                        | Every educator who will administer the ISASP will need to take the <b>required</b> Test Security training for spring 2024. All trainings have been updated to reflect the requirements of this year's testing.                                                                                                    |
| Can the required Test Security training be completed by teachers in a large group? For example, could teachers in a building meet and watch on a large screen to complete this training? | Yes, there is an option to document a group training completion in LMS. The guide for this process is posted on the <u>Training</u> page of the ISASP Portal.                                                                                                    |
|                                                                                                    | Setup tasks in PearsonAccess <sup>next</sup> remain unchanged for Coordinators. The steps to review/verify student information, add accommodations for students, and assign students to test sessions are the same.                                                                                                    |
| Are there any special preparations Coordinators should take before adaptive testing? What about Proctors?                                                                                | Coordinators and Proctors should access the Reading and Science online practice tests to see the adaptive design, read the verbal directions for Reading and Science online tests in the Test Administrator Manual, and check this FAQs bulletin for any adaptive-related questions. For questions not answered in this FAQs bulletin, please email <a href="mailto:iowa-testing-programs@uiowa.edu">iowa-testing-programs@uiowa.edu</a> with your inquiry. |

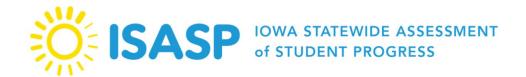

| What is unique about the Reading and Science online test directions?                                                                         | The verbal directions read aloud by the Proctor will mention the stages and alert students that each question will need to be answered to move on to the next question. Coordinators and Proctors should read the Reading and Science online test directions in the <a href="Test">Test</a> <a href="Administrator Manual">Administrator Manual</a> prior to the scheduled test day.                                                                                                    |
|----------------------------------------------------------------------------------------------------|----------------------------------------------------------------------------------------------------|
| Student R                                                                                                    | egistrations                                                                                                    |
| Do students need to be enrolled in PearsonAccess <sup>next</sup> if we are only testing paper-and-pencil?                                    | All students must be registered for testing in PearsonAccess <sup>next</sup> regardless of testing mode, and online students must be placed in a test session in PearsonAccess <sup>next</sup> .  To receive student pre-ID barcode labels and an initial shipment of paper materials, students must be registered for paper testing by January 9 <sup>th</sup> , 2024. Student roster data will be uploaded based on the date indicated in the district's response to the ITP Testing Mode Survey.  Schools will need to place an order for additional paper materials for students registered for paper testing after January 9 <sup>th</sup> (student pre-ID barcode labels are not available with this method). |
| If our student data is uploaded from the SRI, can we import the accommodations separately?                                                   | Accommodations will have to be assigned in PearsonAccess <sup>next</sup> , either via a <i>Student Registration File Import</i> for multiple students at once, or manually for each student in the user interface.                                                                                                    |
| Our district has a high rate of students moving in and out. How close to our testing window will we be able to update student registrations? | Student registrations can be updated throughout the testing window.                                                                                                    |
| How will homeschool students be enrolled for testing?                                                                                        | PearsonAccess <sup>next</sup> will support manual entry of students who need to test. Testing locations will need to work with ITP to enroll students who do not have a 10-digit state student ID.                                                                                                    |

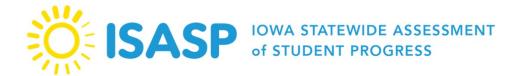

| How do schools handle student enrollments for open-enrolled students placed in programs like Eldora and Rabiner?                                      | The receiving district (where the student has been sent and is attending) should test the student. Students in special programs should be tested by the district the programs are affiliated with or the appropriate AEA.  Please contact the Iowa Department of Education for additional guidance.                                                                      |
|----------------------------------------------------------------------------------------------------|----------------------------------------------------------------------------------------------------|
| How do we test a student who attends our school, but the student's home is not in our district?                                                       | Students may be tested in the same manner as your district's students. PearsonAccess <sup>next</sup> provides a variety of enrollment codes.  Please see the <i>Student Registration File Layout</i> on the PearsonAccess <sup>next</sup> page of the ISASP Portal for a complete list of codes.                                                                         |
| How do we test a student who attends school in a different state?                                                                                     | Please contact the Iowa Department of Education for guidance on this question.                                                                                                    |
| When performing a "Student Registration Import" in PearsonAccess <sup>next</sup> , when should we check the box next to "Don't modify student tests?" | Check the box when the registration import is used to modify demographic information only for students with existing test registrations and assignments; if you are registering students to test for the first time, or are assigning accommodations to existing student registrations, this box should be left unchecked for those changes or additions to take effect. |
| How do I check if my student is testing online or paper?                                                                                              | A <i>Student Registration File Export</i> in PearsonAccess <sup>next</sup> should be completed to verify student registrations. Students with the value "1" in the Online (Testing) column will be registered for online testing.                                                                                                    |

| What is the best way to check on the accuracy of student information in the PearsonAccess <sup>next</sup> system?             | The easiest way to check for accuracy is to perform a <i>Student Registration File Export</i> to get a file extract with all registered students; go to <i>Setup &gt; Import/Export Data</i> and then choose <i>Student Registration Export</i> .  You can also check individual students manually in the user interface; go to <i>Setup &gt; Students</i> and then search for the students of interest. |  |
|----------------------------------------------------------------------------------------------------|----------------------------------------------------------------------------------------------------|--|
| I see "ESA Tracking" as an option when registering a student — what is that?                                                  | This is an indicator for use <b>by nonpublic schools only</b> , for use when a student is enrolled and has an Education Savings Account. Public school users should leave this blank or unchecked.                                                                                                    |  |
| Transfer and New Students                                                                                                    |                                                                                                    |  |
| How do I enroll a new student?                                                                                                | Schools can complete a <i>Student Registration File Import</i> or manually create new students in PearsonAccess <sup>next</sup> . <b>All students</b> testing must be loaded into PearsonAccess <sup>next</sup> , and online students must be placed in test sessions prior to the beginning of testing.                                                                                                 |  |
| If a student enrolls in our district, is it our district's responsibility to contact the previous district to un-enroll them? | Your district should contact the previous district to ensure you are able to register the student. If the previous district has already added the student to a session, contact ITP for assistance.                                                                                                    |  |
| If a student enrolls in our district after we have finished testing, are we required to test the student?                     | No. If a district has finished testing, the Iowa Department of Education does not expect that student to be assessed.                                                                                                    |  |
| Practice Tests                                                                                                    |                                                                                                    |  |
| Where are the practice tests located?                                                                                         | Practice tests are located on the <u>Test Preparation</u> page of the ISASP Portal. Practice tests are only available online.                                                                                                    |  |
| When should students complete the practice test?                                                                              | It is strongly advised that students access the practice tests prior to testing so they become familiar with the item types and the online testing experience. Students typically benefit from taking the practice tests within a month or two prior to operational testing.                                                                                                    |  |

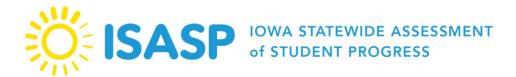

| How can we prepare students to take the ISASP adaptive tests?     | The Reading and Science online practice tests on the <u>ISASP Portal</u> simulates the adaptive testing experience.  Coordinators and Proctors should also access the Reading and Science online practice tests to see the adaptive design and read the verbal directions for Reading and Science online tests in the <u>Test Administrator Manual</u> .                                                                                                    |
|-------------------------------------------------------------------|----------------------------------------------------------------------------------------------------|
| Genera                                                            | al Testing                                                                                                    |
| Must a test be finished the same day it began?                    | Due to test security considerations, every effort must be made to complete the Reading, Mathematics, and Science tests on the day they begin.  The Language/Writing test is one test but two sections. Each section can be administered on the same day with breaks, or each section can be administered on different scheduled days. Any section that is started on a scheduled day must be completed in that same session.                                                                                                    |
| Does the Language/Writing test need to be completed the same day? | <ul> <li>Language/Writing is one test but two sections. Each section can be administered on the same day with breaks, or each section can be administered on different scheduled days. Any section that is started on a scheduled day must be completed in that same session.</li> <li>For students taking the paper-and-pencil version of Language/Writing, the sections are completed with the following test materials:         <ul> <li>Language Section 1 (requires test booklet and writing section 2 answer document/writing prompt)</li> <li>Writing Section 2 (requires only the writing section 2 answer document/writing prompt)</li> </ul> </li> </ul> |

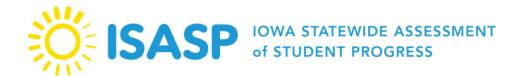

| TO . 1 . 1                                                                                                    |                                                                                                    |
|----------------------------------------------------------------------------------------------------|----------------------------------------------------------------------------------------------------|
| If a student has not finished a test subject and all other students                                                                                                  | Students who are not able to complete a test subject during the                                                                                                    |
| move on to another test the next day, should the student who is not                                                                                                  | scheduled time must be provided additional time on that initial test                                                                                                    |
| finished with the previous subject move on to the next subject?                                                                                                    | day to complete the test.                                                                                                    |
| When can we discontinue the assessment for a student who is not making progress?                                                                                     | Proctors may exercise their professional judgement to determine when a student is no longer making progress and if the test should be stopped.                                                                                                    |
| Are any manuals or instructions from previous years usable?                                                                                                    | No, only manuals and instructions for the spring 2024 ISASP should be used during this test administration.                                                                                                    |
| Can we print out the Mathematics formula sheets for use during online testing?                                                                                       | PDFs of the Mathematics formula sheets are posted on the Manuals and Mathematics Practice Tests pages of the ISASP Portal; they may be printed and used during online testing.                                                                                                    |
| Should scratch paper be returned to Pearson?                                                                                                    | Scratch paper can be securely destroyed locally and should not be returned to Pearson.                                                                                                    |
| Are there differences in test administration between the fixed-form tests (Mathematics and Language/Writing online) and adaptive tests (Reading and Science online)? | Yes, there are two (2) differences to be aware of:  1. Students may not skip questions on the adaptive tests.  Students can bookmark questions and return to them to review or change answers prior to completing a stage. However, students must answer each question when it is first presented to advance to the next question.  2. Students will submit completed questions at the end of each stage on the adaptive tests. To take advantage of the adaptive nature of the Reading and Science online tests, students will submit their answered questions at the end of each stage. Students will be able to review bookmarked questions or change answers at the end of the stage but will not be able to return to these questions once the stage has been submitted. |

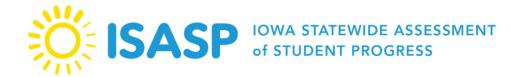

|                                                       | Due to test security considerations, every effort must be made to  |
|-------------------------------------------------------|--------------------------------------------------------------------|
| Can adaptive testing be completed over multiple days? | ensure students finish the Reading and Science online tests on the |
|                                                       | day they begin.                                                    |

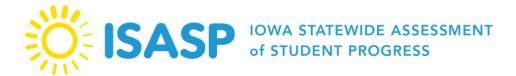

| Remote Testing                                                                                                    |                                                                                                    |
|----------------------------------------------------------------------------------------------------|----------------------------------------------------------------------------------------------------|
| Is remote testing available?                                                                                          | Remote testing is not offered for the spring 2024 test administration.                                                                                                    |
| Accessibility and Accommodations (Both Paper and Online)                                                              |                                                                                                    |
| Is extra time able to be given to IEP/504 Plan students?                                                              | The ISASP is not a timed test. All students should be given ample time to take each test in accordance with test security policies.                                                                                                    |
| How do we select the appropriate accommodations for students?                                                         | Designated feature tools are NOT intended to be universal tools turned on for all students or entire grades, but rather determined on an individual basis based on student need. The intent of these tools is to provide extra support to a student who might not otherwise be able to access the assessment without these designated supports.  The Iowa Statewide Assessment System Accessibility Manual includes a Personal Needs Profile Planning Tool which should be used by educators and instructional teams to determine the appropriate designated feature tools for a particular student. |
| What type of documentation is required to be kept for accessibility features? Can districts use any form/spreadsheet? | Districts may use a locally-developed method to document the decision-making process used to assign supports to students. The documentation should be retained locally.                                                                                                    |
| Where can I find a full list of the available accommodations?                                                         | The Accessibility and Accommodations Manual is posted on the ISASP Portal.                                                                                                    |
| Are there translated versions of the tests?                                                                           | The Mathematics and Science tests will be available in Spanish.  ELA (Reading, Language/Writing) will not have a Spanish version.                                                                                                    |
| Who can utilize the Spanish versions of the assessment?                                                               | Only students who are designated as English learners (ELs) may take the test in Spanish if it has been determined appropriate by a team of local educators.                                                                                                    |

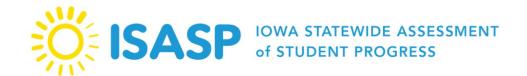

| Will responses in Spanish (short answers or extended responses) be scored?                                                                | For students taking a Spanish version of the test, answers written in Spanish or English will be scored. For ELA (Reading, Language/Writing) only responses written in English will be scored. |
|----------------------------------------------------------------------------------------------------|----------------------------------------------------------------------------------------------------|
| Will the directions for administering the assessment be available in various languages?                                                   | Spanish directions for administration are offered as a supplement for the Mathematics and Science tests. The Spanish online versions of the tests will also have directions in Spanish.        |
|                                                                                                    | All other local translations should be done in accordance with Appendix B in the Accessibility and Accommodations Manual.                                                                      |
| Can students use speech-to-text for testing?                                                                                              | The Read&Write TestNav extension is available as an embedded speech-to-text accommodation.                                                                                                    |
| Can students use speech-to-text for testing:                                                                                              | Refer to page 17 of the <u>Accessibility and Accommodations Manual</u> for details.                                                                                                    |
| A group of students will need accommodations for the Reading and Science online tests; are accommodations available for adaptive testing? | Yes. Also, steps for adding accommodations for students in PearsonAccess <sup>next</sup> remain unchanged for Coordinators.                                                                    |
| Paper-and-Pencil Testing                                                                                                    |                                                                                                    |
| How is paper-and-pencil testing administered?                                                                                             | Paper-and-pencil tests will be administered with a test booklet and a separate scannable answer document. All materials will be returned to Pearson for scoring.                               |
| How long will paper-and-pencil tests be available?                                                                                        | Paper-and-pencil versions of the tests will be available each year. The expectation is that districts will move to online testing.                                                             |

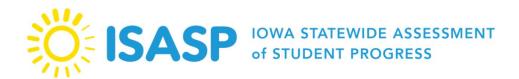

|                                                                                      | For paper-and-pencil testing, initial shipments of paper materials will be shipped in two waves, based on the start date of the District     |
|--------------------------------------------------------------------------------------|----------------------------------------------------------------------------------------------------|
| When will I receive my initial shipments of paper materials?                         | Designated testing window.                                                                                                    |
|                                                                                      | The first wave will be sent the week of February 26 <sup>th</sup> for those testing between March 11 <sup>th</sup> – April 5 <sup>th</sup> . |
|                                                                                      | The second wave will be sent the week of March 25 <sup>th</sup> for those                                                                    |
|                                                                                      | testing between April 8 <sup>th</sup> – May 3 <sup>rd</sup> .                                                                                |
|                                                                                      | Paper materials will not be automatically sent for students moved to                                                                         |
|                                                                                      | paper testing after the January 9, 2024 deadline. An additional order                                                                        |
| If I switch students from online testing to paper testing after the                  | for materials must be placed.                                                                                                    |
| January 9 <sup>th</sup> deadline, will I receive paper materials for these students? | Student pre-ID barcode labels are not available for students added to                                                                        |
| students:                                                                            | paper testing after the January 9 <sup>th</sup> deadline, so student information                                                             |
|                                                                                      | will need to be <b>hand-gridded fully</b> on the answer documents.                                                                           |
| If I switch students from paper testing to online testing after the                  | Students registered for paper testing prior to the January 9 <sup>th</sup> deadline                                                          |
| January 9 <sup>th</sup> deadline, will I still receive paper materials for these     | will receive paper materials. These students can be moved to online                                                                          |
| students?                                                                            | testing, but there will be a fee for excess unused paper materials.                                                                          |
| Accessibility and Ac                                                                 | commodations (Paper)                                                                                                    |
|                                                                                      | Large print is available for all tests. All responses circled in large                                                                       |
|                                                                                      | print test books <b>must</b> be transcribed into a scannable answer                                                                          |
|                                                                                      | document for scoring.                                                                                                    |
| Are there large print versions of the test?                                          |                                                                                                    |
|                                                                                      | Large print test materials can be ordered during the additional                                                                              |
|                                                                                      | materials order window. See the ISASP Important Events and Dates document posted in the <u>Bulletins</u> page of the ISASP Portal.           |
|                                                                                      | document posted in the <u>bunctures</u> page of the 15A51 Foltal.                                                                            |

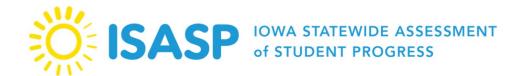

| Are there Braille versions of the test?                     | Braille is available for all tests. Braille student responses <b>must</b> be transcribed into a scannable answer document for scoring.  Braille test materials can be ordered during the additional materials order window. See the ISASP Important Events and Dates document posted in the <u>Bulletins</u> page of the ISASP Portal. |
|-------------------------------------------------------------|----------------------------------------------------------------------------------------------------|
| Online Testing                                              |                                                                                                    |
| Is online testing required?                                 | The goal is to move to 100% online testing for all Iowa districts and schools. However, paper-and-pencil tests will continue to be available.                                                                                                    |
| Is a 1-to-1 setting required to administer the test online? | No, the ISASP may be given online in a computer lab (or similar) environment.                                                                                                    |
| How are students placed into the correct test sessions?     | Educators must assign students to sessions for online testing. These sessions are created locally by schools in accordance with their testing schedule. Educators can organize the students into any groups desired.                                                                                                    |
| Who prints the student testing tickets?                     | Educators with the PearsonAccess <sup>next</sup> user role of Coordinator or Proctor can print test tickets for online testing.                                                                                                    |

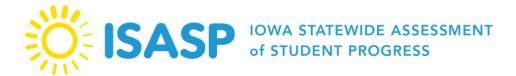

| What unique features of adaptive testing should students expect on test day?             | It is strongly recommended students access the Reading and Science online practice tests on the <u>ISASP Portal</u> prior to test day.  For both Reading and Science online tests, students will see the navigation landing pages in each stage to indicate the start of the stage and end of the stage.                              |
|------------------------------------------------------------------------------------------|----------------------------------------------------------------------------------------------------|
|                                                                                          | ← →                                                                                                    |
|                                                                                          | Students will see the navigation buttons grayed out when first presented with a question. Students will need to enter a response (multiple-choice, short answer, or technology-enhanced item response) for the navigation buttons to turn blue and allow the students to move to the next question or go back to a previous question. |
|                                                                                          | The <b>End of a Stage</b> navigation page will remind students they can go back and review any previous questions on that stage. Selecting the Next → button on this page one more time will submit the stage and these questions cannot be returned to.                                                                              |
| The student is unable to advance to the next question on the adaptive test.              | For adaptive testing, the student must enter must answer each question when it is first presented to advance to the next question.                                                                                                    |
|                                                                                          | Check to see if the student has entered a response for the question he or she is on.                                                                                                    |
| The student bookmarked questions on the adaptive test but cannot go back to review them. | Questions can be bookmarked and reviewed prior to submitting a stage. Once students move on to a new stage, they <b>cannot</b> return to the questions from previous stages.                                                                                                    |

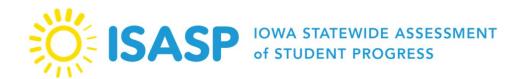

| Can the student exit/resume the test during adaptive testing?                                              | Yes, the student can sign out of TestNav as normal and the Proctor can resume the test in PearsonAccess <sup>next</sup> .  When the student signs back in to TestNav, the test will resume on the question he or she was on.                                                                                                    |
|----------------------------------------------------------------------------------------------------|----------------------------------------------------------------------------------------------------|
| The student feels the questions on the stage are too easy/too difficult; can the current stage be changed? | The adaptive design reviews all responses that the student has submitted on previous stage(s) and determines the appropriate next stage. A stage cannot be changed manually by testing staff or Pearson.                                                                                                    |
| Can stages be manually assigned?                                                                           | No, stages cannot be assigned manually before or during testing.                                                                                                    |
| The student encountered technical errors during adaptive testing. What can I do?                           | <ol> <li>Troubleshooting technical issues remains unchanged. Three resources are available to help:</li> <li>Common technical issues and the action needed are available on the <u>Troubleshooting for Online Testing</u> support page.</li> <li>If the student's TestNav provides an error code, check the <u>TestNav Error Codes</u> support page for the action needed.</li> <li>Call Pearson Customer Support at 833-878-7041.</li> </ol> |
| Is there anything that is done differently after testing for the adaptive tests?                           | No, Proctors and Coordinators will take the same steps after testing. Actions such as checking all student tests for <i>Complete</i> status, stopping the test session, and removing absent students from the test session and scheduling a makeup remain unchanged.                                                                                                    |
| Accessibility and Accommodations (Online)                                                                  |                                                                                                    |
| Do students with accommodations need to be setup in a different test session?                              | Depending on the accommodation, schools may find it easier to manage testing if students with accommodations are setup in a separate test session.                                                                                                    |

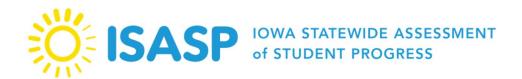

| Is text-to-speech available for any student?                                                       | Text-to-speech (or computer audio) is only available to students who have been assigned that designated feature tool in |
|----------------------------------------------------------------------------------------------------|----------------------------------------------------------------------------------------------------|
|                                                                                                    | PearsonAccess <sup>next</sup> .                                                                                         |
|                                                                                                    | Text-to-speech is available for:                                                                                        |
|                                                                                                    |                                                                                                    |
| What grades can utilize text-to-speech?                                                            | <ul> <li>Language/Writing and Math (all grades)</li> </ul>                                                              |
|                                                                                                    | • Science (grades 5, 8, 10)                                                                                             |
|                                                                                                    | • Reading (grades 6-11)                                                                                                 |
|                                                                                                    | Human reader is an acceptable accommodation for the paper-and-                                                          |
|                                                                                                    | pencil test, and only for Language/Writing and Math (all grades), as                                                    |
| Can a human reader be utilized for the online test as opposed to                                   | well as Science (grades 5, 8, 10), and Reading (grades 6-11).                                                           |
| text-to-speech?                                                                                    | If a human reader is provided for the online test, this <b>must</b> be in a 1-                                          |
|                                                                                                    | on-1 setting, and only for Language/Writing and Math (all grades),                                                      |
|                                                                                                    | as well as Science (grades 5, 8, 10), and Reading (grades 6-11).                                                        |
|                                                                                                    | Yes. To accomplish this using the external screen, use a Windows,                                                       |
|                                                                                                    | Mac, or Chromebook device and set the device as either the primary                                                      |
|                                                                                                    | or only display. When multiple displays are connected, TestNav will                                                     |
| Can I use an external screen such as a TV, Smartboard, or projector to enlarge the test questions? | display to one monitor and disable any additional monitors,                                                             |
|                                                                                                    | generally by displaying the TestNav logo on those monitors.                                                             |
|                                                                                                    |                                                                                                    |
|                                                                                                    | This solution won't work for devices such as iPads which require                                                        |
|                                                                                                    | that the local screen be active and can't be disabled.                                                                  |
|                                                                                                    | If there are any additional questions, it is recommended that the                                                       |
|                                                                                                    | school contact Pearson Customer Support and ask to speak with                                                           |
|                                                                                                    | Level 2 Support to help with this type of setup and options.                                                            |

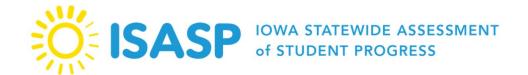

| Reporting                                                                                                    |                                                                                                    |
|----------------------------------------------------------------------------------------------------|----------------------------------------------------------------------------------------------------|
| How many questions must a student answer to receive a score?                                                           | For online adaptive tests, students who respond to 90% of the questions will receive a score.                                                                                                    |
|                                                                                                    | For all other tests, students who respond to one or more questions will receive a score.                                                                                                    |
| When should I mark an online test as complete?                                                                         | Some students will have started a test (logged into a test and responded to questions) but will not be able to complete it (refusal, illness, moving out of state). Any such test started should be marked complete.                                                                                                    |
|                                                                                                    | Also, students still in <i>Ready</i> status in sessions at the end of the district's testing window will need to be removed from those sessions, but these tests should <b>NOT</b> be marked complete.                                                                                                    |
| How is Do Not Report (DNR) used? Will my student receive an Individual Student Report (ISR) if the test is marked DNR? | DNR should be utilized for a test where a student had started testing but should not have tested. Tests marked as DNR will not receive any scores including an ISR.                                                                                                    |
| How can I access ISASP data and reports from previous administrations?                                                 | ISASP data and reports from 2019 through 2023 will be available in PearsonAccess <sup>next</sup> . For additional interpretive materials, educators can go to the <u>Reporting Resources</u> page of the ISASP Portal and click on the drop-down in the appropriate Reporting Resources box.  Users will need to log in to PearsonAccess <sup>next</sup> , confirm their administration is set to the appropriate year in the top-right of the page, and then select <i>Reports</i> > <i>Published Reports</i> . |